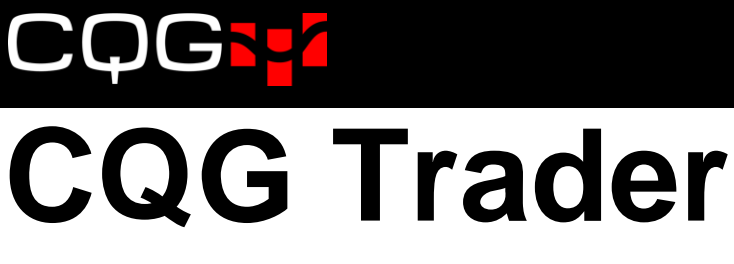

# システム要件

## **2014**年**12**月 **| CQG**の操作性を最大限まで向上させるには

CQG Traderは、マーケットの動きをすばやくチェックし発注、そして注文や建玉をモニターできる最適なトレ ーディング・ツールです。CQGにてご提供する操作性を最大限まで向上するために、CQG Traderをご使用にあ たり必要なシステム要件と推奨のシステム要件を示します。

## 要件

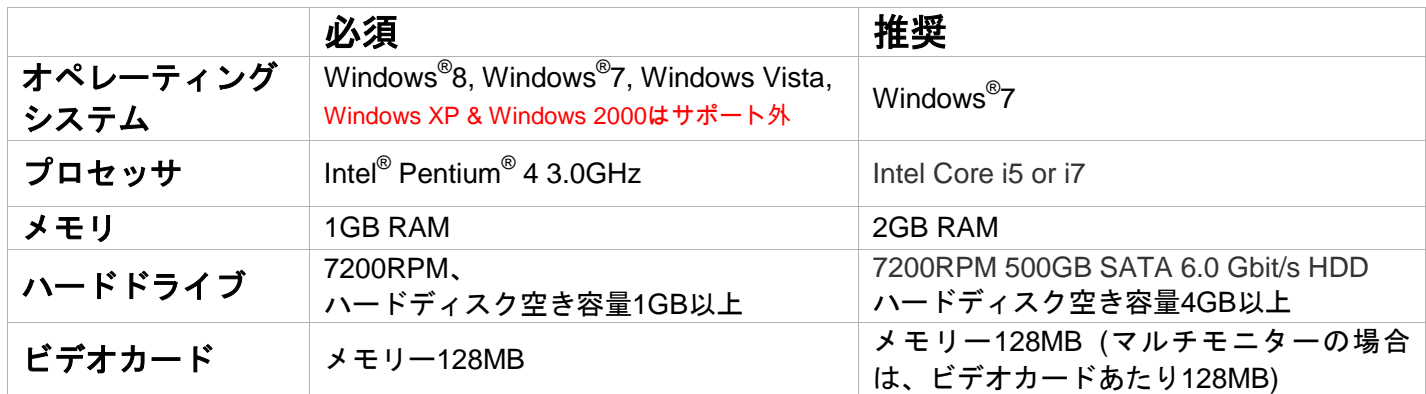

#### システム設定要件

CQG Traderを実行するシステムでは、ハイバネートモードおよびスタンバイモードは使用できません。ハード ドライブの省電力機能なども無効にしてください。

### インターネットへのアクセス

CQG Traderを使用するには、DSL、ケーブル、固定無線/ワイヤレスローカルループ(**WLL**)などの高速インタ ーネット接続が必要です。無線によるインターネット接続、特にWiFiカードを介したブロードバンドは推奨され ません。

ダイヤルアップ接続はサポートされません。CQGのお客様とサーバーの間でのネットワーク通信は、クライアン ト側から開始されます。サーバー側の送信先ポート番号は、CQGの登録ポート番号2823です。CQGでは、さら に認証のために、ポート番号443を介したセキュアな接続も使用します。

#### モニターの設定

これらの要件は、単一モニターおよびデュアルモニター環境に適用します。3台または4台のモニターを使用する 場合には、プロセッサ、ビデオカード、ネットワーク接続のすべてにおいて、さらに高いパフォーマンスが必要 です。

**Contact Us** www.cqg.com/jp | websupt@cqg.com | もしくは弊社サポートデスクまで 日本 +81 (0) 3-3286-6633

#### **CQG**トレーダーネットワーク接続

CQG Trader では以下 IPアドレスを接続に使用し、2823と223のポートに接続します。クライアントとサーバー のプロトコルはTCPを使用し、UDPは使用しません。すべての接続はクライアント側より始められ、サーバー側 からございません。クライアントサイドのソースポートは1025から5000のレンジとなります。ユーザー情報(例 パスワード等)は暗号化されております。同じログインIDでの複数同時ログインはできません。

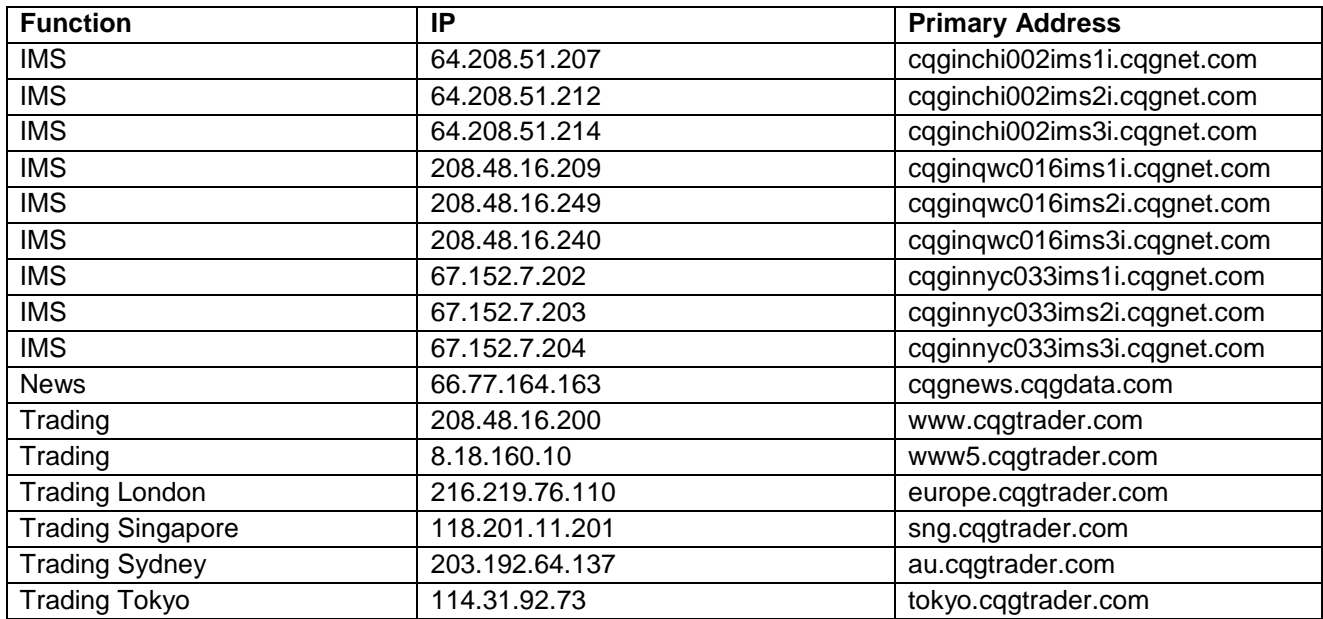

#### **CQG**では提供しているレンジ内の**IP**アドレスについて、変更・追加の権利を持っています。

#### 本番環境設定

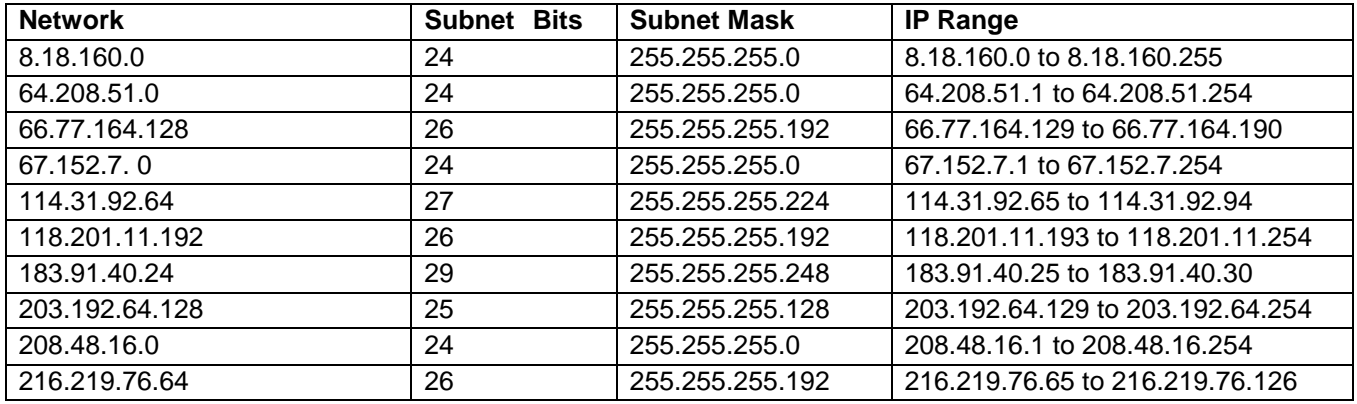

## **JG**

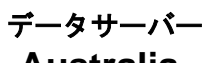

## **Australia**

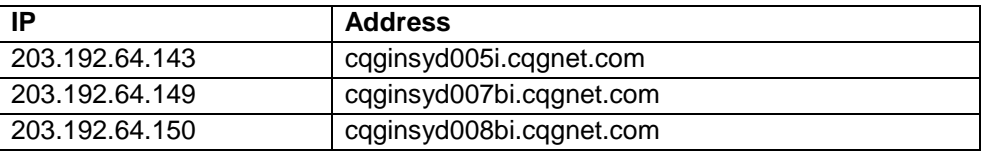

## **London**

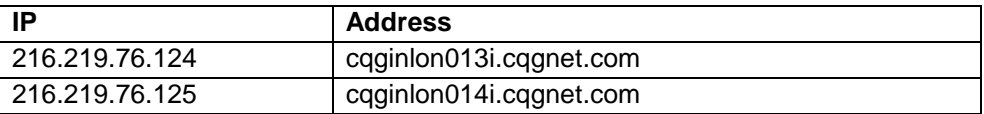

## **Singapore**

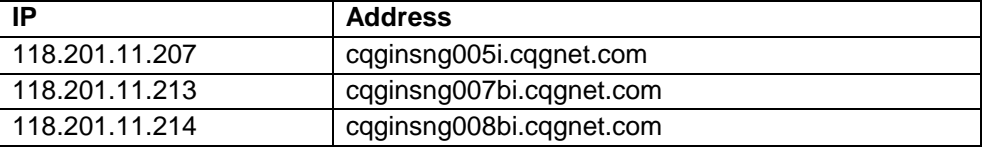

## **Tokyo**

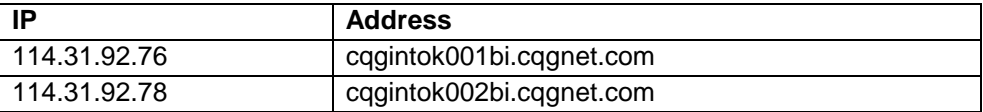

### **US**

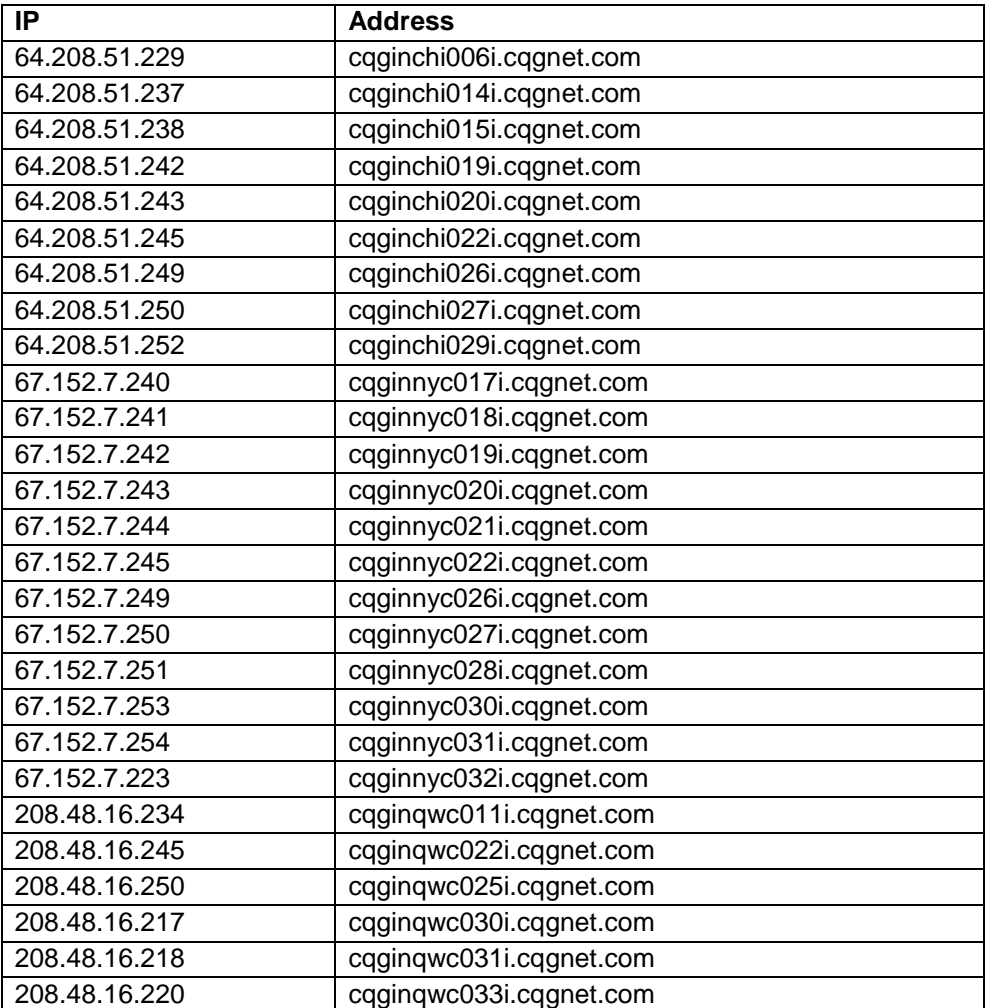

## **Contact Us**

www.cqg.com/jp | websupt@cqg.com | もしくは弊社サポートデスクまで 日本 +81 (0) 3-3286-6633

© 2014 CQG, Inc. All rights reserved worldwide.